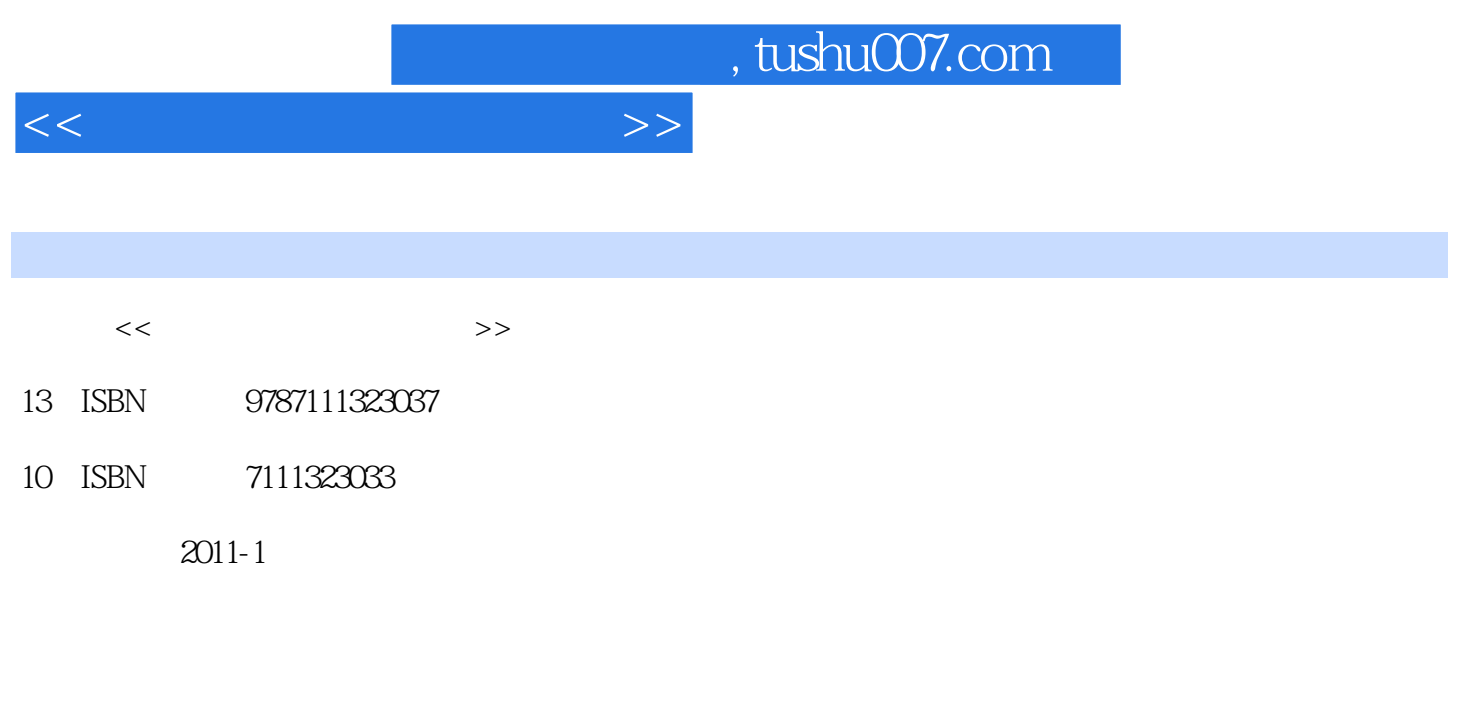

页数:224

PDF

更多资源请访问:http://www.tushu007.com

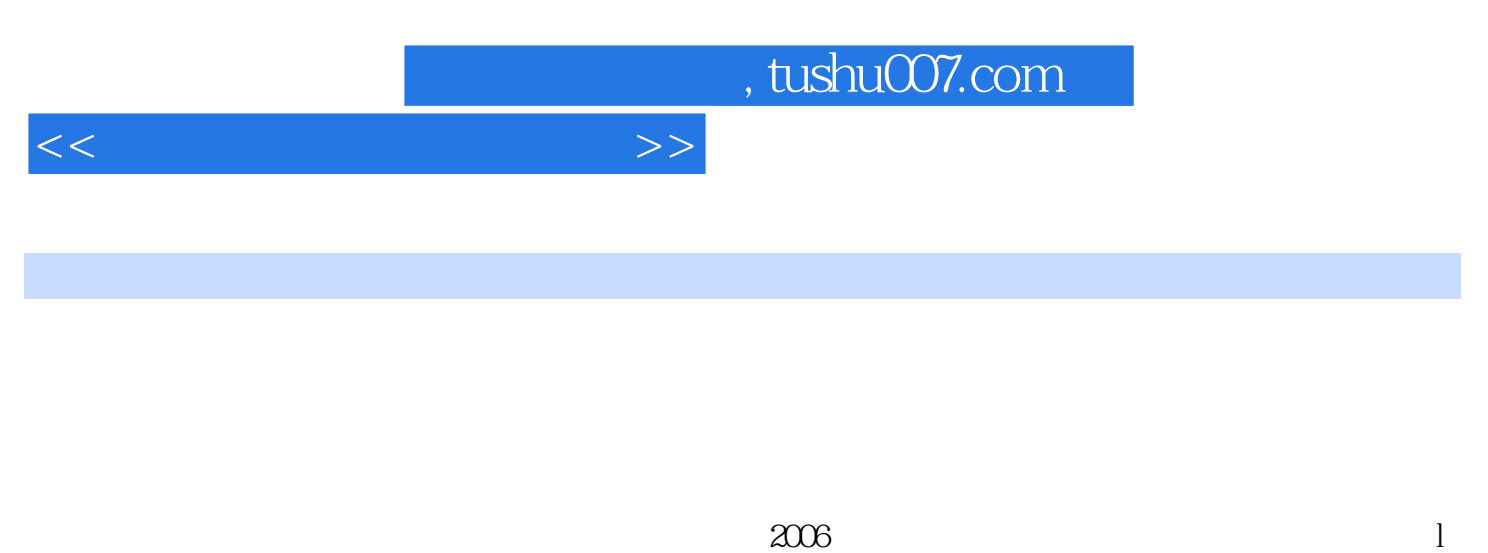

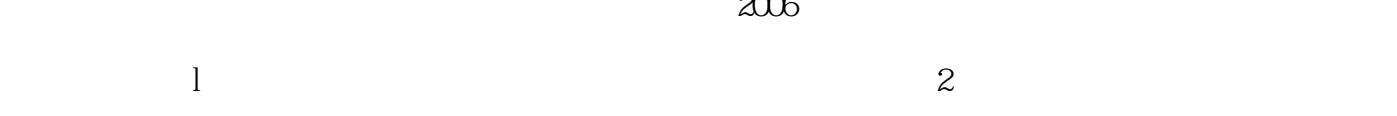

其主要内容包括:计算机基础知识、CPI.,、主板、内存、外存、输入设备、输出设备、局域网基础

 $\overline{B}$ IOS

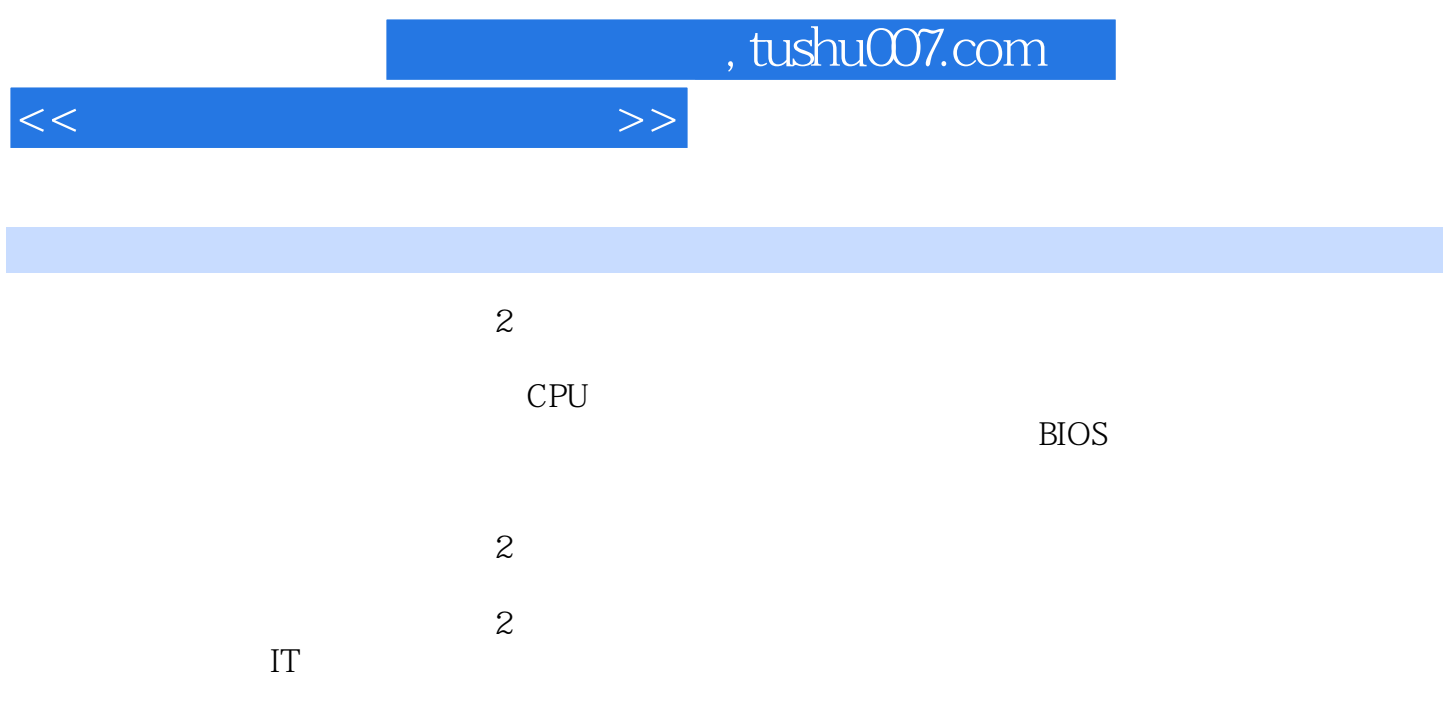

 $<<\hspace{2.5cm}>>$ 

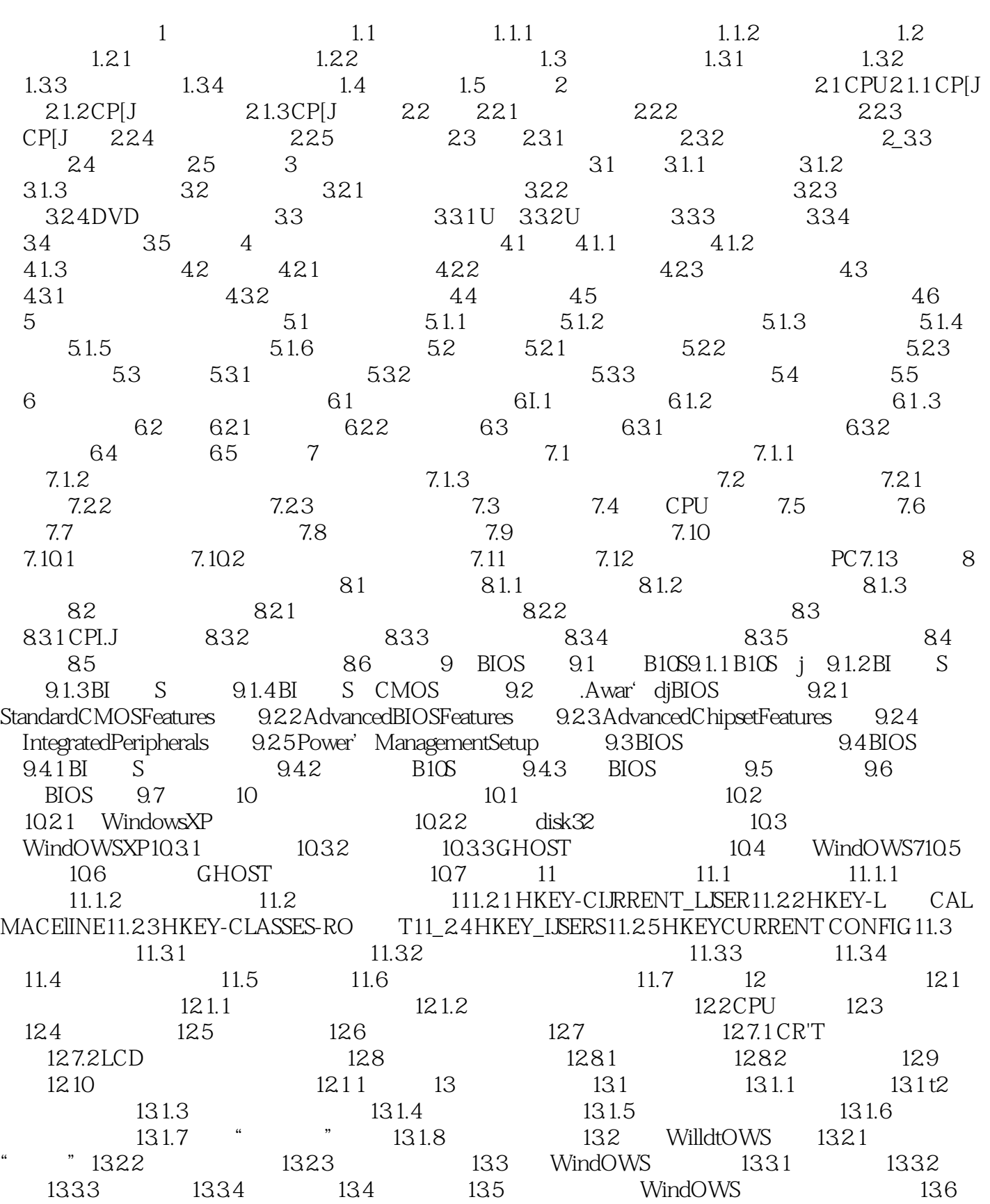

## $<<\hspace{2.5cm}>>$

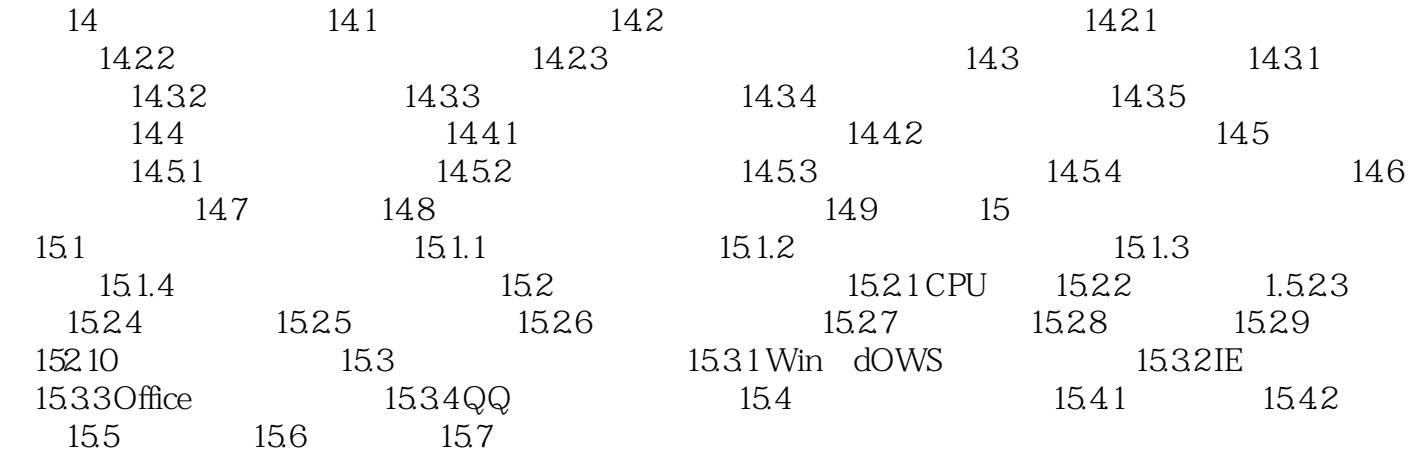

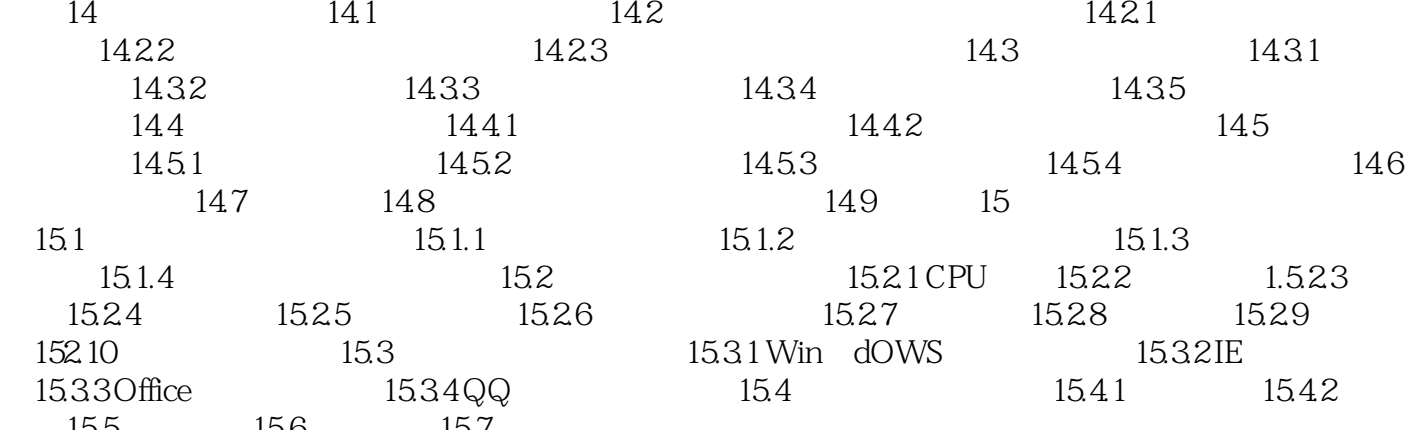

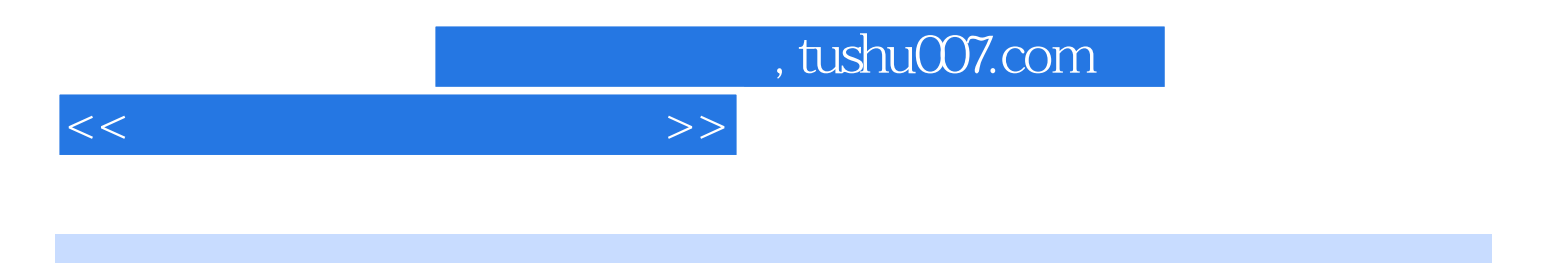

本站所提供下载的PDF图书仅提供预览和简介,请支持正版图书。

更多资源请访问:http://www.tushu007.com